# Bedingungen

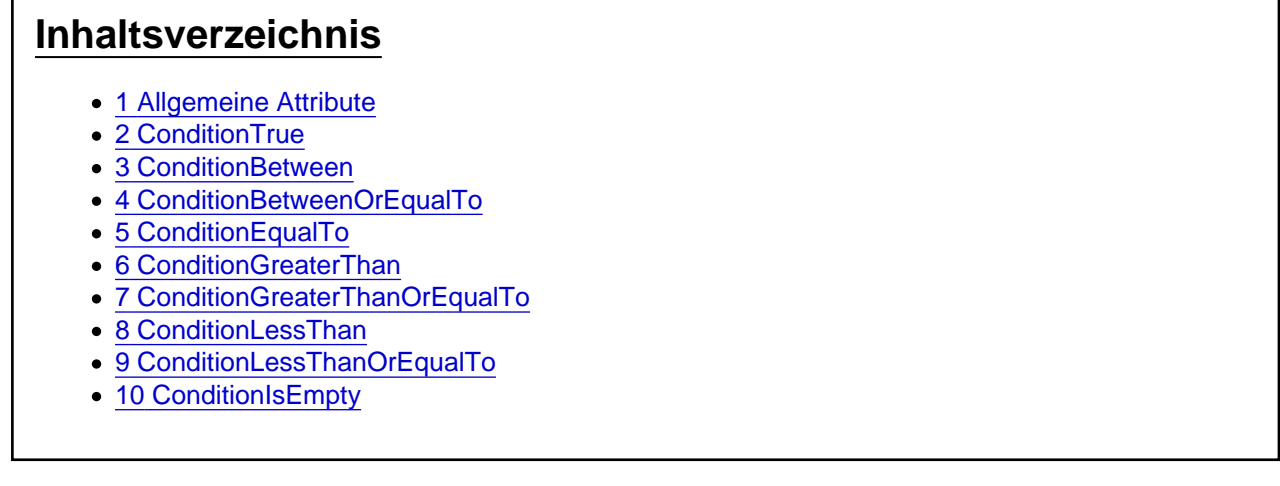

Die Aktionen in der Kategorie Bedingungen

### 1 Allgemeine Attribute

Die allgemeinen Attribute IgnoreError , Variable und Condition können bei allen Aktionen angegeben werden. Die Attribute sind optional und brauchen nur bei Bedarf hinterlegt werden. Wenn diese für eine Aktion nicht benötigt werden, können diese aber auch zur besseren Lesbarkeit des Skriptes entfernt werden.

#### **IgnoreError**

Das optionale Attribut IgnoreError gibt an, ob bei einem Fehler die Ausführung des Batchpad Skriptes abbricht oder das Skript weiter ausgeführt werden soll. Der Wert muss dem Typ Boolean (true oder false) entsprechen.

#### Variable

Das optionale Attribut Variable kann immer dann verwendet werden, wenn man das Ergebnis einer auszuführenden Aktion ermitteln möchte. Variable="{@ResultFileExists}".

Die Ergebnisse sind je nach ausgeführter Aktion vom Typ her unterschiedlich, oft ist es ein Boolean (true oder false) der angibt ob die Aktion erfolgreich war. Bei Aktionen für Zeichenketten sind die Ergebnisse dann eher vom Typ String usw.

### **Condition**

Das optionale Attribut Condition gibt an, ob die Aktion ausgeführt werden soll. Hierzu wird der Inhalt des Attributes als logischer Ausdruck auf Wahr oder Falsch geprüft. Der Ausdruck sollte dem Typ Boolean (true oder false) entsprechen.

Der Ausdruck kann Funktionen aus [VBScript](https://docs.microsoft.com/en-us/previous-versions/t0aew7h6(v=vs.85)) enthalten, genauso wie Operatoren NOT, OR, AND... Mit dem Condition Attribut wertet man in der Regel Variablen aus, die Ergebnisse aus zuvor durchgeführten Aktionen enthalten. Beispiel: Condition="NOT {@ResultFileExists}"

# 2 ConditionTrue

Mit der Aktion ConditionTrue wird geprüft, ob die Bedingung in dem Attribut Condition zutrifft. Falls ja wird die in ConditionTrue verschachtelte Aktion ausgeführt.

Hinweis: Der Wert in dem Attribut Condition wird per VB-Skript Syntax ausgewertet.

```
<ConditionTrue Condition="" IgnoreError="false">
```
...

</ConditionTrue>

Beispiel für einen String-Vergleich in der Condition:

Condition="[\*q]{@CurrentLanguage}[\*q]=[\*q]en[\*q]"

#### 3 ConditionBetween

Die Aktion ConditionBetween prüft, ob der Wert in dem Attribut Value zwischen den Werten in MinValue und MaxValue liegt. Das Ergebnis wird über das Attribut Variable zurückgegeben. <ConditionBetween Value="" MinValue="" MaxValue="" Numeric="false" Not="false" Condition="" Variable ="{@Result}" IgnoreError="false" />

### 4 ConditionBetweenOrEqualTo

Die Aktion ConditionBetweenOrEqualTo prüft, ob der Wert in dem Attribut Value zwischen den Werten MinValue und MaxValue liegt. Zusätzlich wird geprüft, ob der Wert Value dem Wert MinValue oder MaxValue entspricht. Das Ergebnis wird über das Attribut Variable zurückgegeben. <ConditionBetweenOrEqualTo Value="" MinValue="" MaxValue="" Numeric="false" Not="false" Condition=""

Variable="{@Result}" IgnoreError="false" />

### 5 ConditionEqualTo

Die Aktion ConditionEqualTo prüft, ob der Wert von dem Attribut Value1 dem Wert von dem Attribut Value2 entspricht. Das Ergebnis wird über das Attribut Variable zurückgegeben. <ConditionEqualTo Value1="" Value2="" Numeric="false" Not="false" Condition="" Variable="{@Result}" IgnoreError="false" />

## 6 ConditionGreaterThan

Die Aktion ConditionGreaterThan prüft, ob der Wert von Value1 größer als der Wert von Value2 ist. Das Ergebnis wird über das Attribut Variable zurückgegeben.

<ConditionGreaterThan Value1="" Value2="" Numeric="false" Not="false" Condition="" Variable="{@Result}" IgnoreError="false" />

# 7 ConditionGreaterThanOrEqualTo

Die Aktion ConditionGreaterThanOrEqualTo prüft, ob der Wert von Value1 größer oder gleich Value2 ist. Das Ergebnis wird über das Attribut Variable zurückgegeben. <ConditionGreaterThanOrEqualTo Value1="" Value2="" Numeric="false" Not="false" Condition="" Variable ="{@Result}" IgnoreError="false" />

# 8 ConditionLessThan

Die Aktion ConditionLessThan prüft, ob der Wert von Value1 kleiner als Value2 ist. Das Ergebnis wird über das Attribut Variable zurückgegeben.

<ConditionLessThan Value1="" Value2="" Numeric="false" Not="false" Condition="" Variable="{@Result}" IgnoreError="false" />

## 9 ConditionLessThanOrEqualTo

Die Aktion ConditionLessThanOrEqualTo prüft, ob der Wert von Value1 kleiner oder gleich Value2 ist. Das Ergebnis wird über das Attribut Variable zurückgegeben.

<ConditionLessThanOrEqualTo Value1="" Value2="" Numeric="false" Not="false" Condition="" Variable ="{@Result}" IgnoreError="false" />

## 10 ConditionIsEmpty

Die Aktion ConditionIsEmpty prüft, ob der Wert von Value leer bzw. nicht definiert ist. Das Ergebnis wird über das Attribut Variable zurückgegeben.

<ConditionIsEmpty Value="" Variable="{@Result}" />